## **Расписание для 2 класса ГБОУ НОШ пос. Заливной на 26 апреля 2024г.**

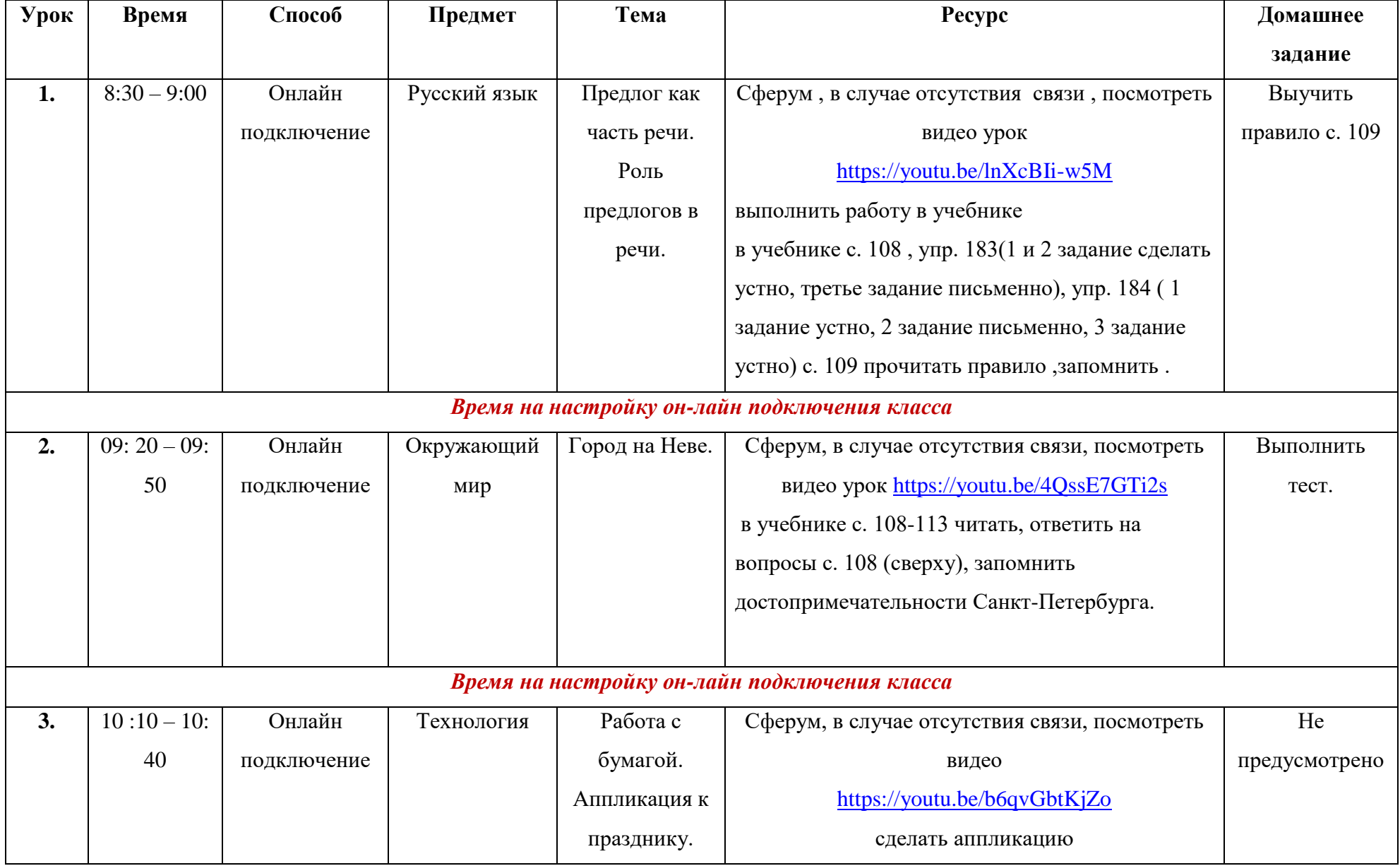

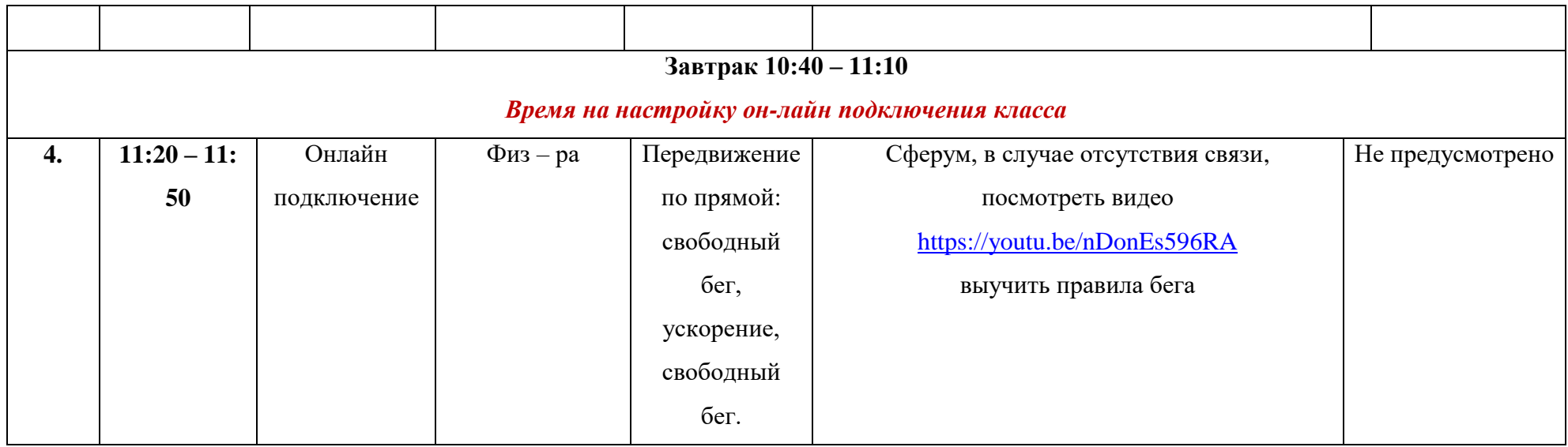

## **Расписание для 4 класса ГБОУ НОШ пос. Заливной на 26 апреля 2024г.**

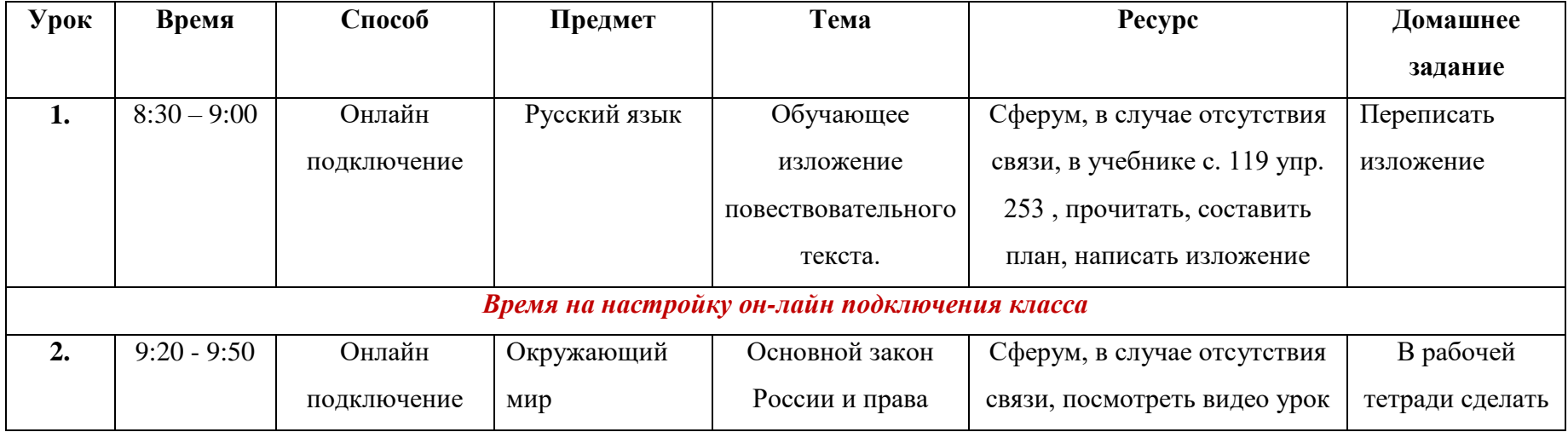

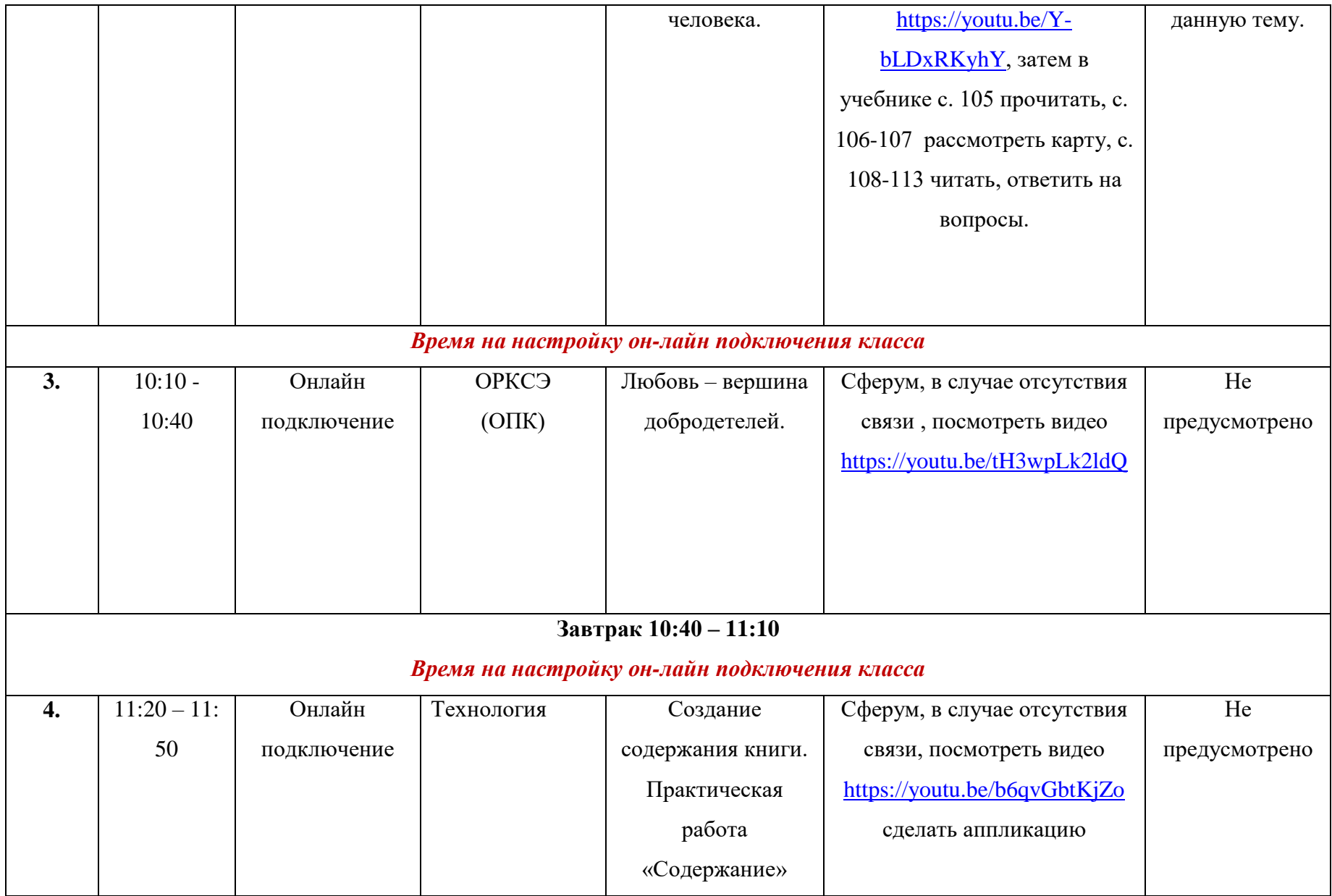